#### 共同研究課題

# 宇宙線ミューオン観測ネットワークデータのデータベース化

# (2005-2006 年度)

研究代表者: 加藤千尋(信州大学理学部 助教授)

研究分担者: 宗像一起(信州大学理学部 教授)

安江新一(信州大学全学教育機構 助教授)

伏下 哲(信州大学工学系研究科 修士)

徳丸宗利(名古屋大学太陽地球環境研究所 助教授)

# 1.研究目的

 本課題では、世界4カ国に展開している多方向宇宙線μ-オン望遠鏡ネットワーク(以下 GMDN: Global Muon Detector Network)及び信州大学の管理下にある地上・地下宇宙線μ-オン望遠鏡の観測データをデータベース化し、データ管理ツール及び観測所のモニタツー ルとして使用できる環境を構築すると共に、データを一般に公開することを目的としてい る。

### 2.データベース作成の概要

 本課題で構築したデータベースシステムは大きく分けて次の2つの部分からなっている。 ひとつは(準)リアルタイム処理に関する部分であり、もう一方はデータベース情報へのア クセス部分である。

 観測所のモニタとしてだけでなく、宇宙天気研究での使用の点からも、データベースの 情報はリアルタイムで利用できる必要がある。GMDNのデータ収集部はすでに自動化されて おり、各観測所から、インターネットを介して信州大学に設置したデータサーバーに毎時 自動転送される。

そこで、作成したシステムではデータサーバーからのデータ取得及びデータベースシステ ムへの入力プロセスを自動化し、準リアルタイムでデータを更新することを可能とした。 また、解析に使用するデータからは、気圧の変動による見かけの変動を取り除く必要があ るため、この処理も自動化し、最終的にデータベースサーバには生データと共に、一般公 開及び解析用のデータとして、気圧の変動による宇宙線計数の変動を補正した1時間毎の計 数値が蓄積される構成とした(ただし、GMDN以外の観測データに関しては補正等は行ってい ない)。これらの処理はほぼリアルタイム(20分遅れ)で行われるため、観測データを速や かにチェックすることが可能である。

 他方、データベース情報へのアクセスについては、一般公開を考慮した場合、webブラウ ザを使うのが最も汎用性が高いと判断し、ブラウザを用いた動作環境を整備することとし た。モニタツールとしての使用、及び解析に使用するデータ取得を考え、簡易グラフとテ キスト形式の2種類のデータとして表示できるようになっている。また、テキスト形式デー タは表示のみでなく、

ダウンロード用にアーカイブ形式に直したファイルが用意される。ただし、この観測網は 国際共同研究として遂行されているため、数値データの公開には他の研究グループの合意 が必要であるため、般公開はグラフ表示に留め、数値データについては個別に対応する事 としている。

 使用方法は、公開URLのトップ頁からデータベース情報の頁へ移動し、希望する観測所、 方向成分及び時刻情報を選択すると、グラフ表示される。モニタ用にはグループ専用ペー ジを作成し、より詳細なメニューを用意して必要なデータを閲覧できるようになっている。

#### 3.共同研究の成果

 データベースシステムは2007年2月に完成し、現在GMDN観測所(Nagoya, Hobart, Kuwait, SaoMartinho)、Misato, Zohzan及びNorikura観測所のモニタツールとして使用されている。 また、公開情報として方向別の宇宙線強度(1時間の計数値)がグラフとして一般に提供され ている(Norikuraを除く)。

# 4.公表状況

2007年3月から一般公開開始。公開URLは

http://cosray.shinshu-u.ac.jp/crest/

この頁からデータベースサービス頁ページへ移動し、希望する観測所、方向成分及び時刻 情報を選択してグラフ表示を行う(添付資料参照)。

また、このデータベースシステムに関して、

名古屋大学太陽地球環境研究所合同研究集会

研究集会「太陽地球環境と宇宙線モジュレーション」

 研究集会「惑星間空間中の高エネルギー粒子成分の起源と粒子加速・伝播機構Ⅷ」 H18年度太陽圏シンポジウムにおいて報告を行った。

宇宙線データベースシステムへのアクセス頁。中央または左のメニューから" … data service"を選択。

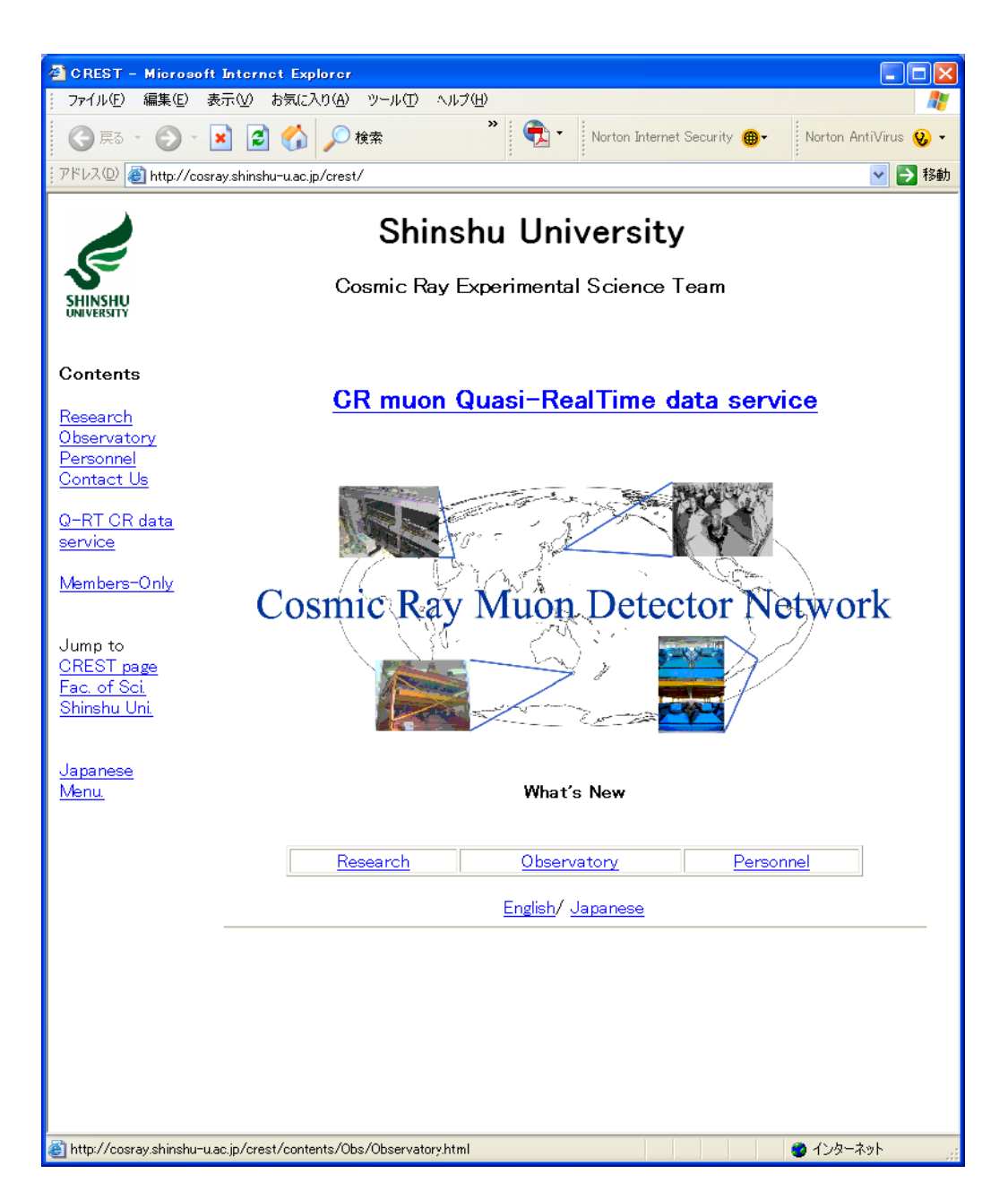

データベース情報へのアクセス頁(一般公開用)。下段のフォームで観測所、方 向成分及び日時を選択して"send query"ボタンを押す。

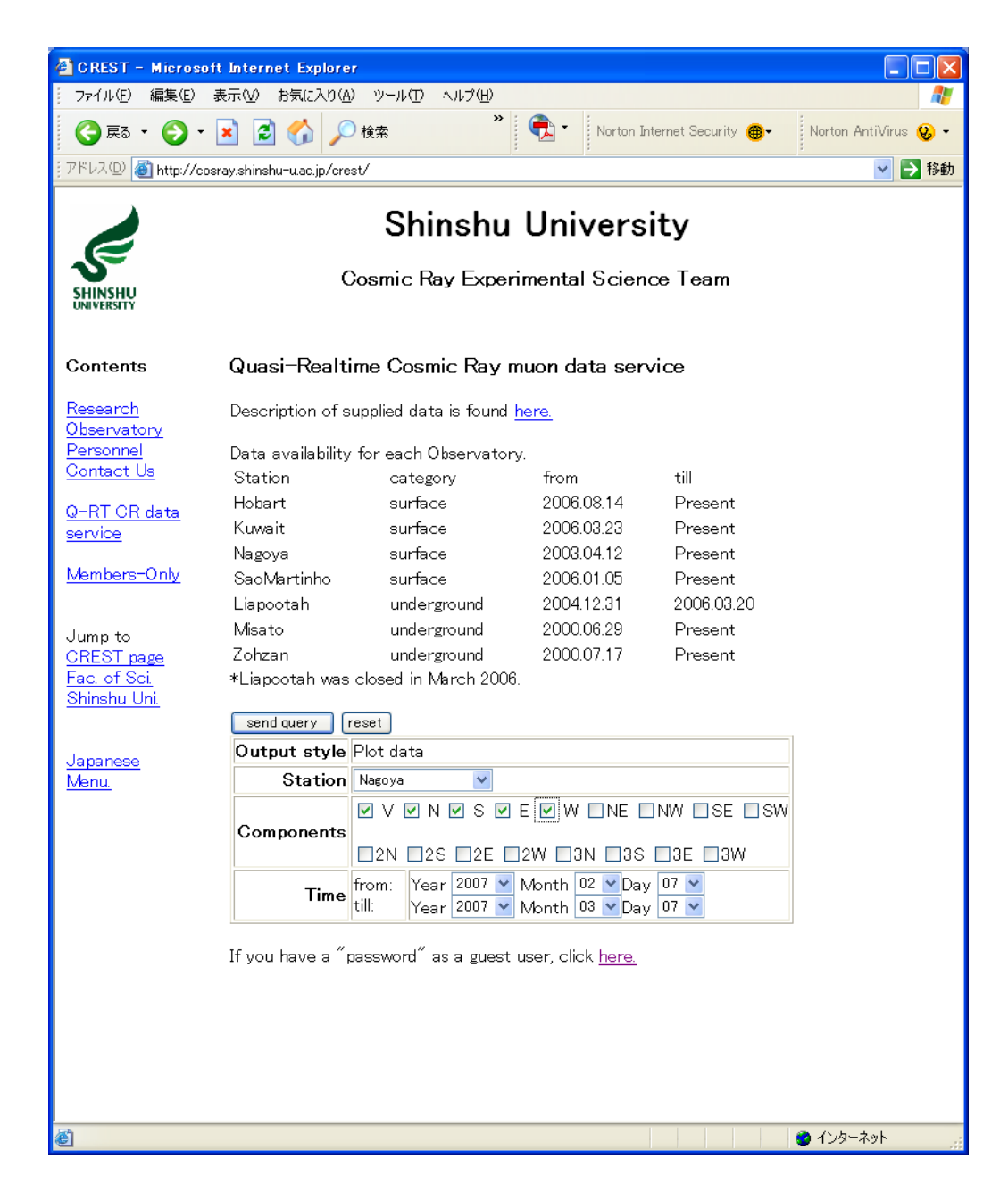

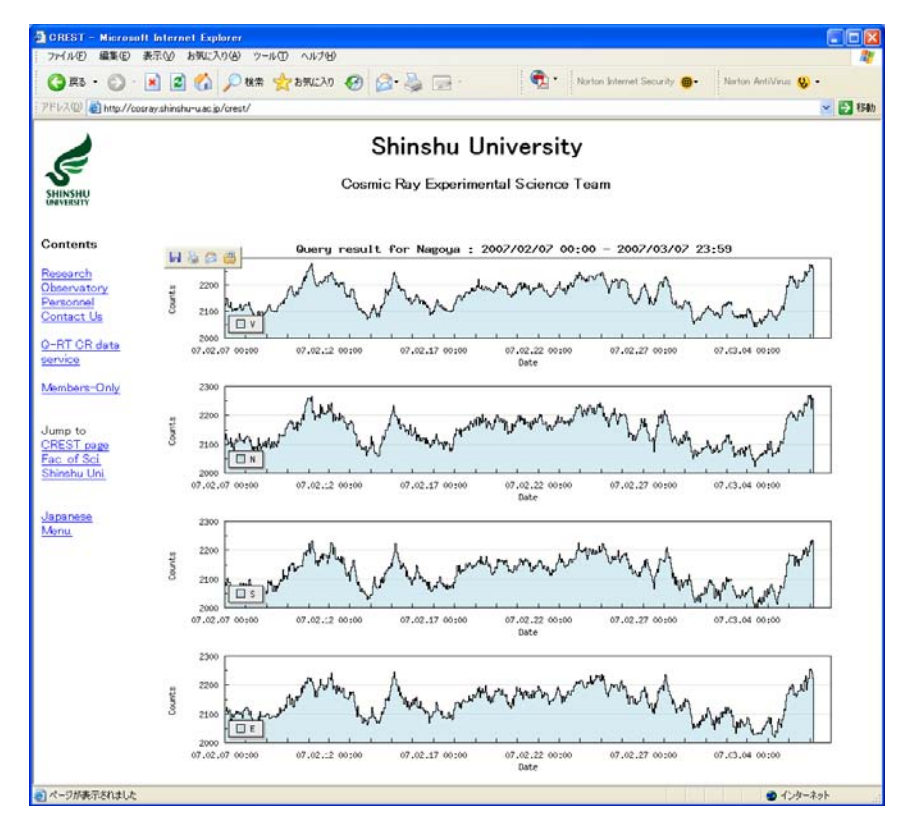

テキスト表示の例

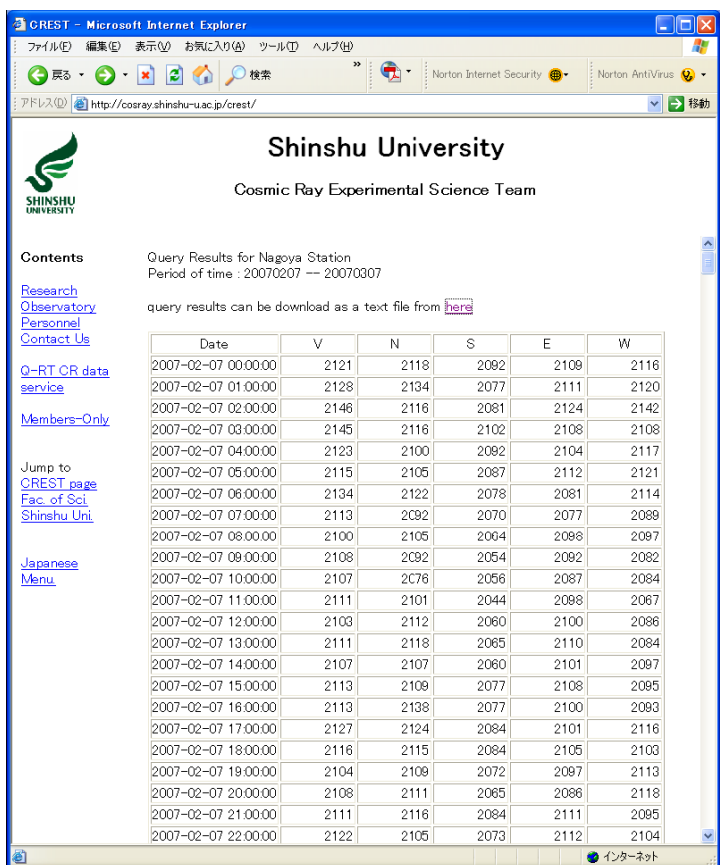

アーカイブ形式にしたデータの例。

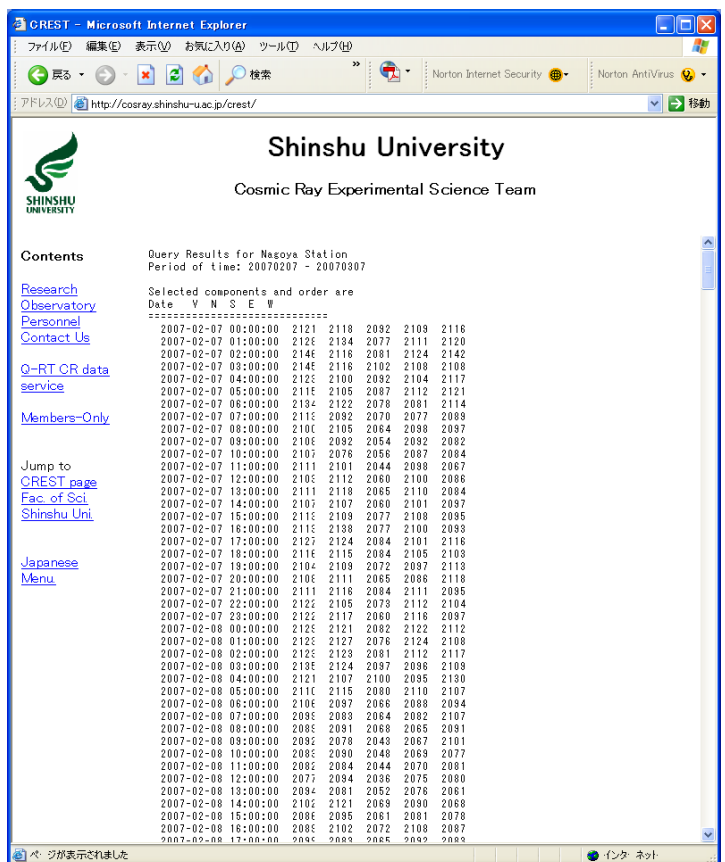